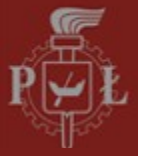

# *Architektura typu Single-Cycle*

...czyli budujemy pierwszą maszynę parową

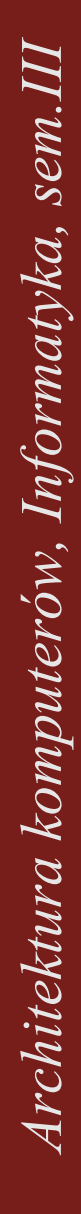

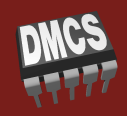

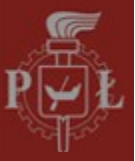

#### **Przepływ danych**

W układach sekwencyjnych przepływ danych synchronizowany jest sygnałem zegara

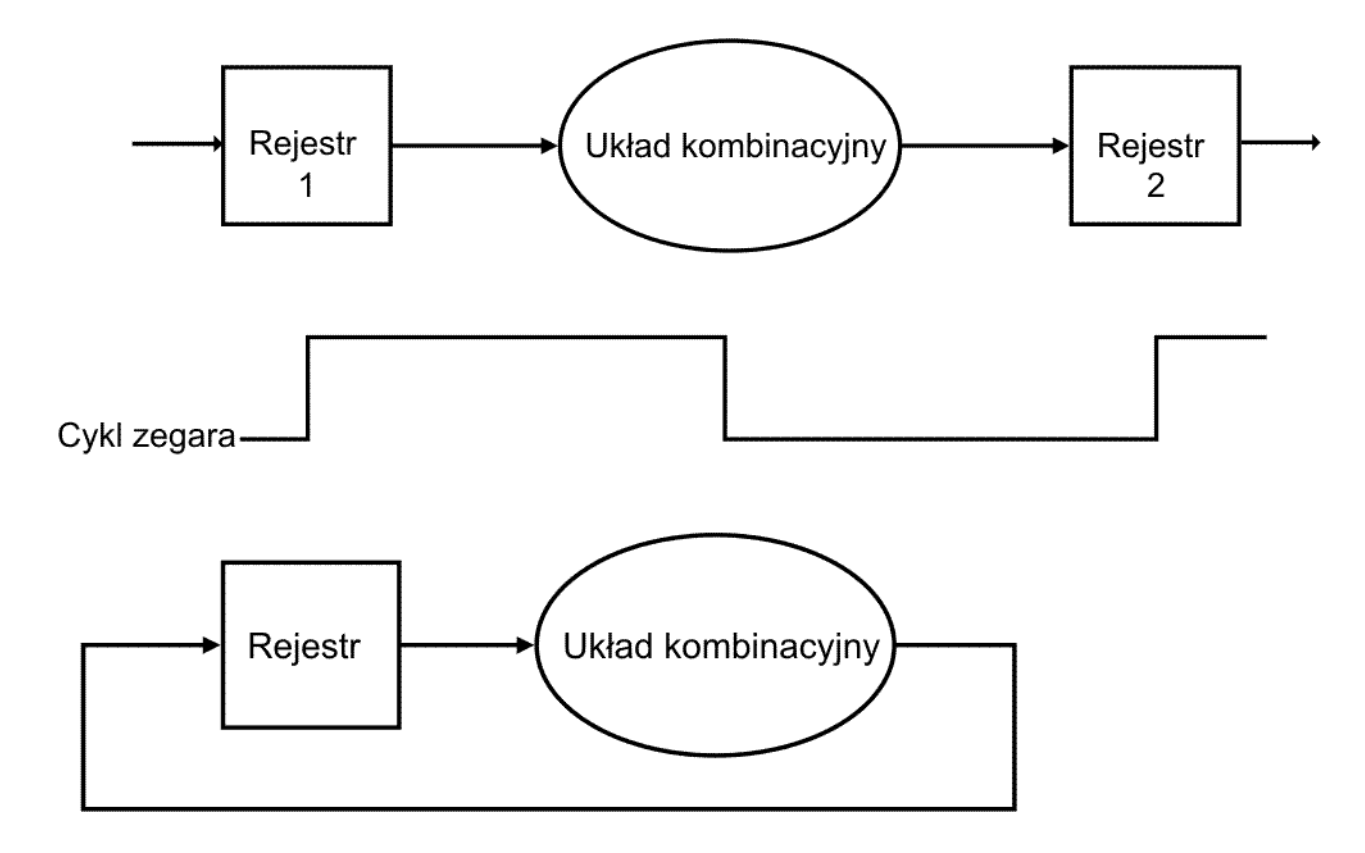

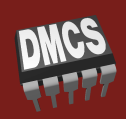

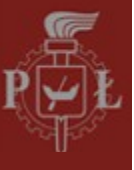

#### **Elementy procesora - założenia**

- Pamięć programu zawiera zapisany program
	- wszystkie instrukcje zajmują 4-bajty pamięci (32-bity)
	- magistrale *Instruction address* i *Instruction* są 32-bitowe  $\bigodot$
	- podanie adresu powoduje pojawianie się kodu instrukcji  $\odot$
- Rejestr PC zawiera adres (początku) instrukcji programu
- Sumator jest 32-bitowy

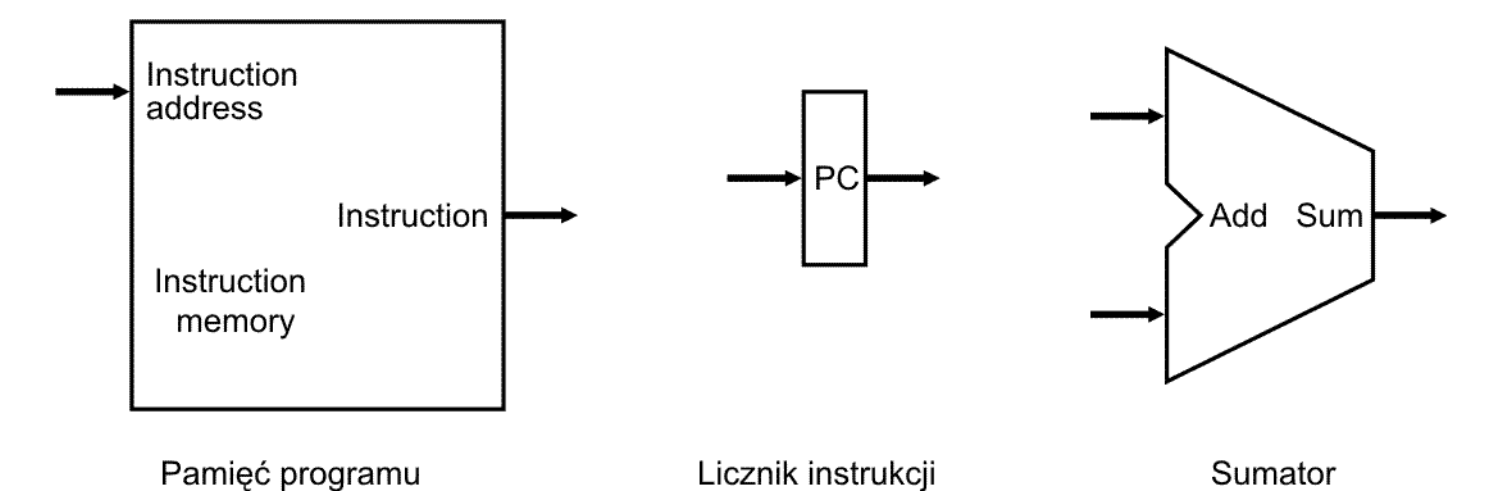

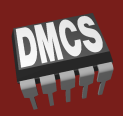

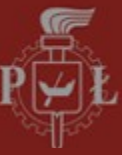

# **Układ pobierania instrukcji**

- Pobieranie instrukcji *Instruction Fetch*
	- sygnał zegara steruje zapisem do rejestru PC
	- w każdym cyklu zegara PC jest zwiększane o 4
	- na wyjściu pamięci pojawiają się kolejne instrukcje $\odot$

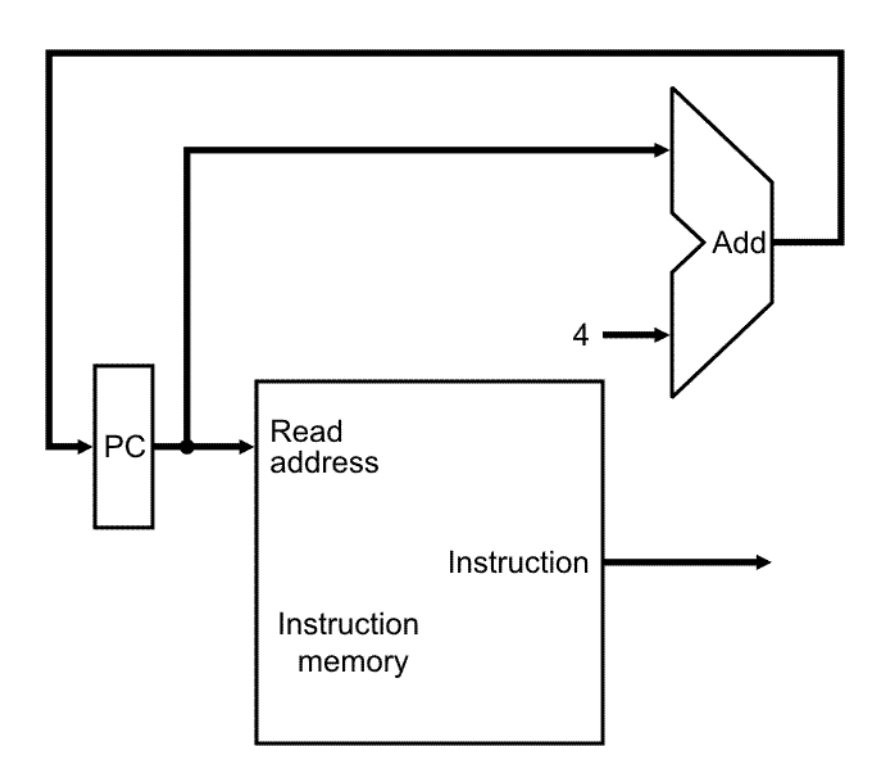

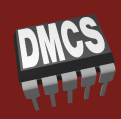

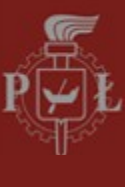

# **Instrukcje rejestrowe (***R-type***)**

- Instrukcje rejestrowe wykonują operacje na  $\odot$ wewnętrznych rejestrach procesora
	- dwa operandy źródłowe (Rr<sub>s</sub> i Rr<sub>t</sub>) znajdują się w rejestrach
	- wynik końcowy zapisywany jest do rejestru (Rr<sub>d</sub>)
- Kod instrukcji R-type musi zawierać:
	- unikalny numer instrukcji (*opcode*)
	- numery trzech rejestrów wewnętrznych: r<sub>s</sub>, r<sub>t</sub>, t<sub>d</sub>
	- rodzaj operacji arytmetycznej lub logicznej (func)

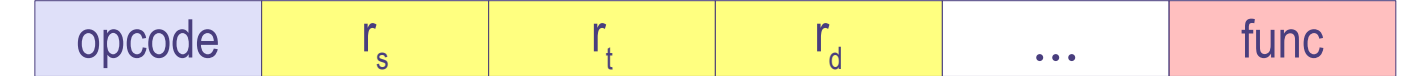

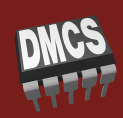

#### **Adresowanie bezpośrednie rejestrowe**

- (Register Direct Addressing)
- Operandy są w rejestrach wewnetrznych

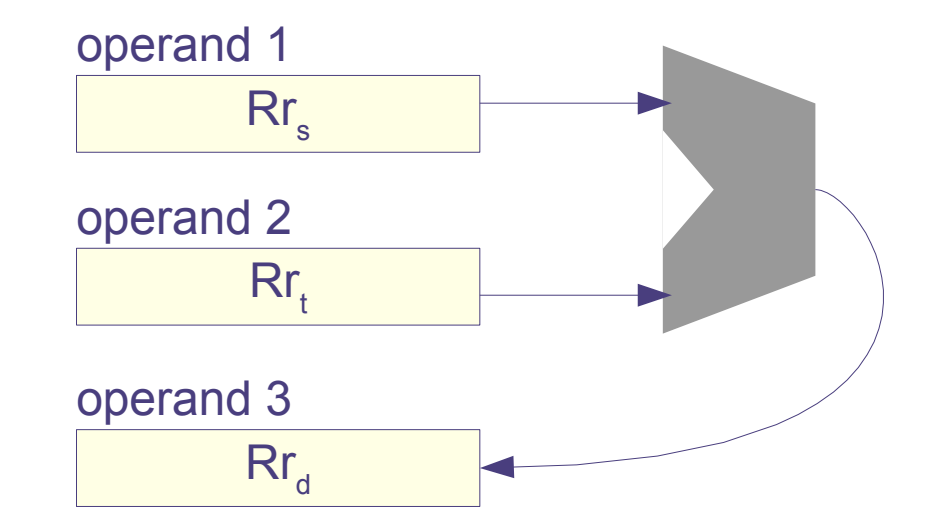

asembler:

**ADD R1,R2,R7 SUB R3,R6,R1 OR R7,R3,R2 AND R0,R2,R5**

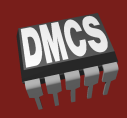

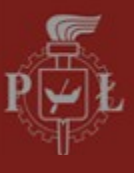

# **Plik rejestrów (***Register File***) - założenia**

- Plik rejestrów zawiera 32 rejestry 32-bitowe
- Na wyjściu pliku dostępne są dwie wartości rejestrów o numerach podanych na wejścia *ReadRegister1&2*
- Numery rejestrów są 5-bitowe ( $2<sup>5</sup> = 32$ )
- Zapis do rejestru danych (*WriteData*) wymaga podania numeru rejestru (*WriteRegister*) i sygnału zezwolenia na zapis (*RegWrite*)
- Zapis jest synchronizowany sygnałem zegarowym

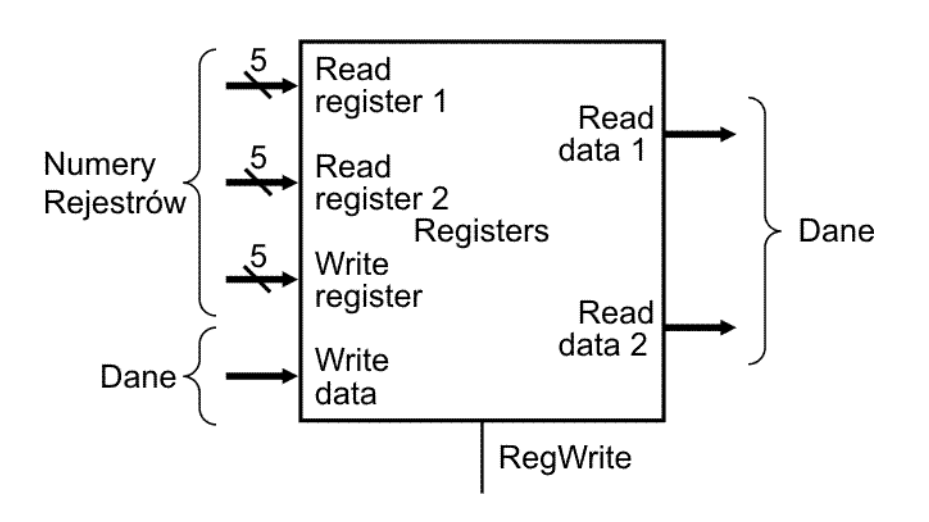

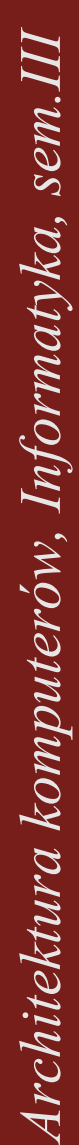

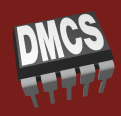

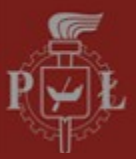

#### **Plik rejestrów - koncepcja**

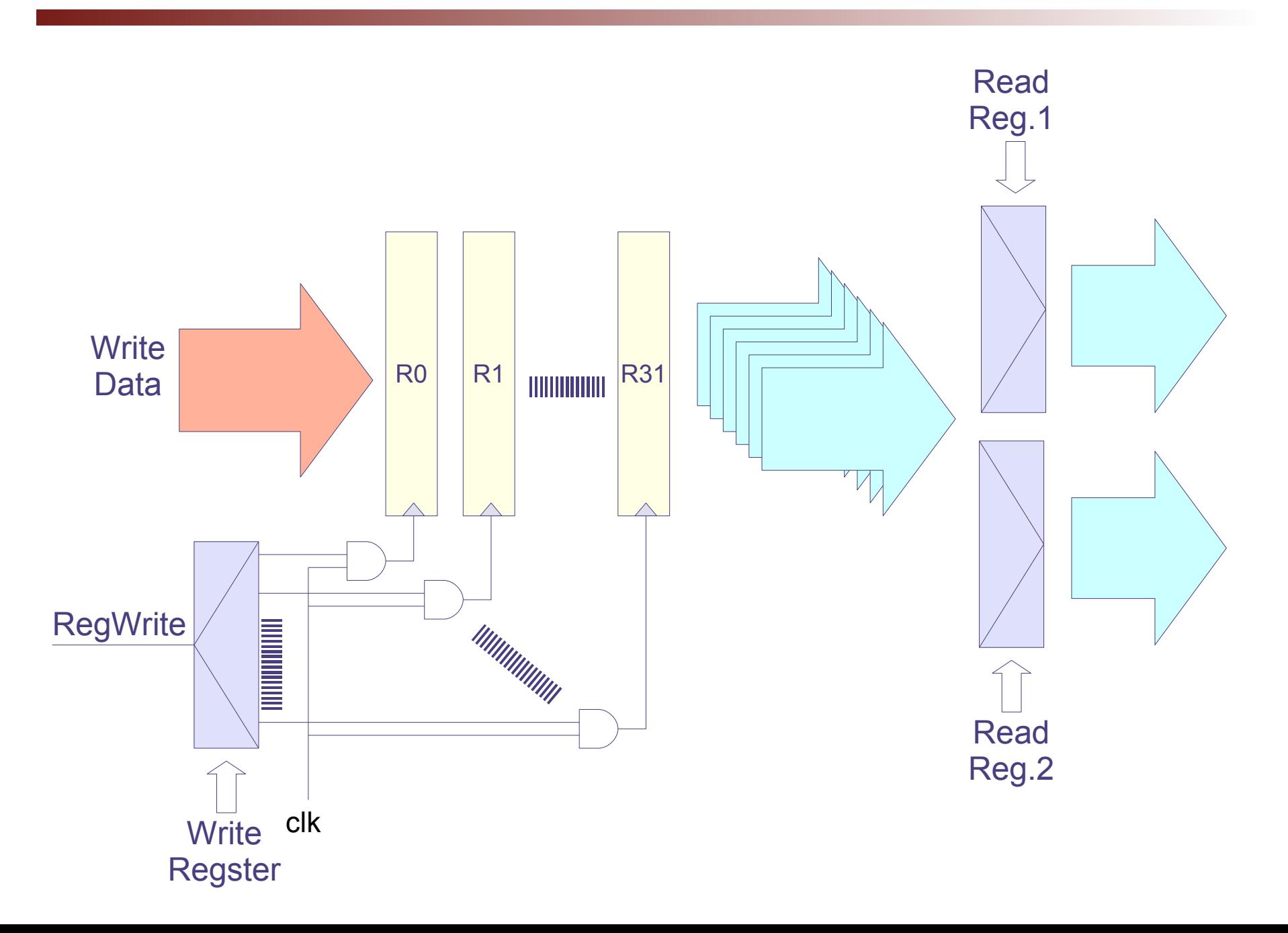

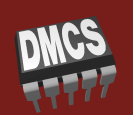

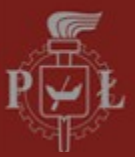

#### **ALU - założenia**

- Wyjścia i wyjście 32-bitowe (32-bitowe ALU)  $\bigodot$
- Dodawanie, odejmowanie, AND, OR
- Sterowanie 3-bitowe
- Tylko jeden sygnał kontrolny: zero

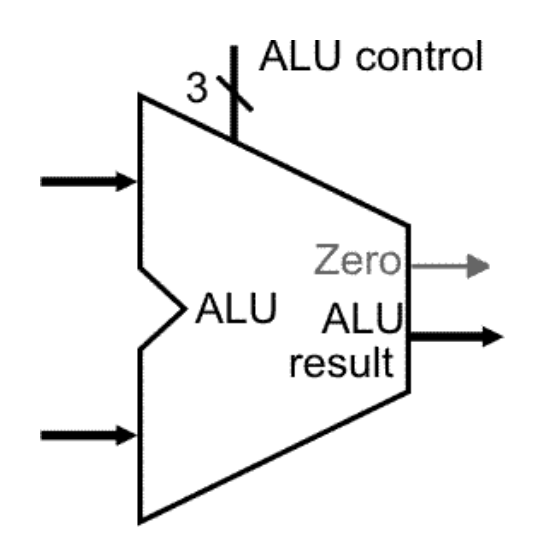

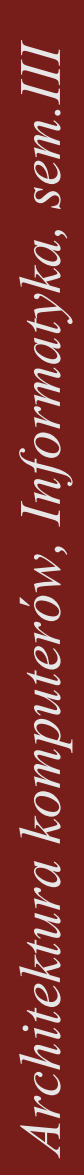

# **Wykonywanie instrukcji** *R-type*

- Numery rejestrów z kodu instrukcji wybierają z pliku rejestrów rejestry źródłowe Rr  $_{\rm s}$  i  $\rm{Rr_{\rm t}}$
- Wynik operacji ALU jest zapisywany do rejestru Rr  $\bigodot$ na zakończenie cyklu zegarowego (sygnał clk)

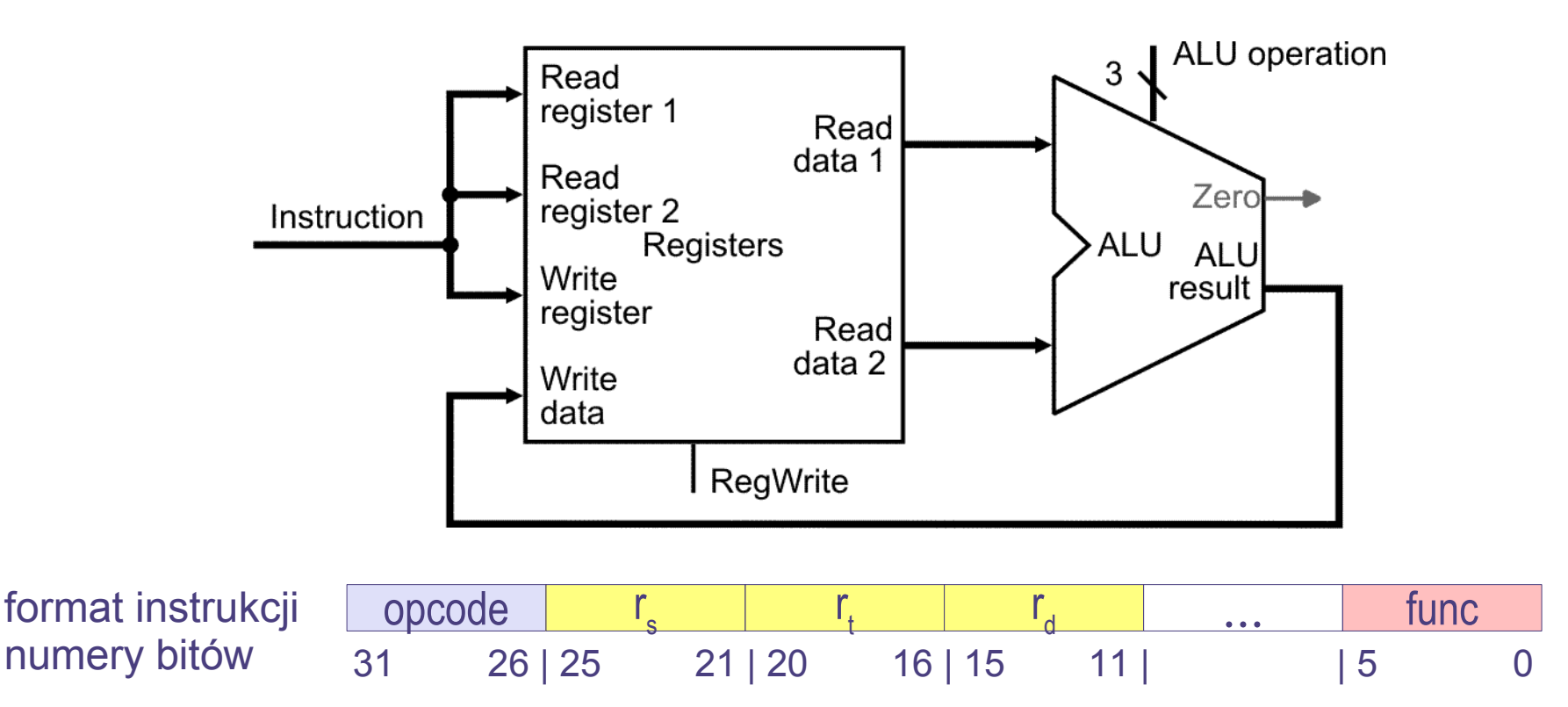

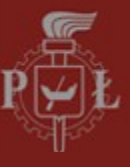

- Zawiera dane programu zorganizowane w 32-bitowe słowa (4B)
- Podanie sygnału zezwolenia *MemRead* powoduje pojawienie się na wyjściu *ReadData* zawartości pamięci spod adresu *Address*
- Zapis do danych pamięci (*WriteData*) odbywa się pod podany adres (*Address*) gdy aktywny jest sygnału zezwolenia na zapis (*MemWrite*)
- Zapis jest synchronizowany sygnałem zegarowym

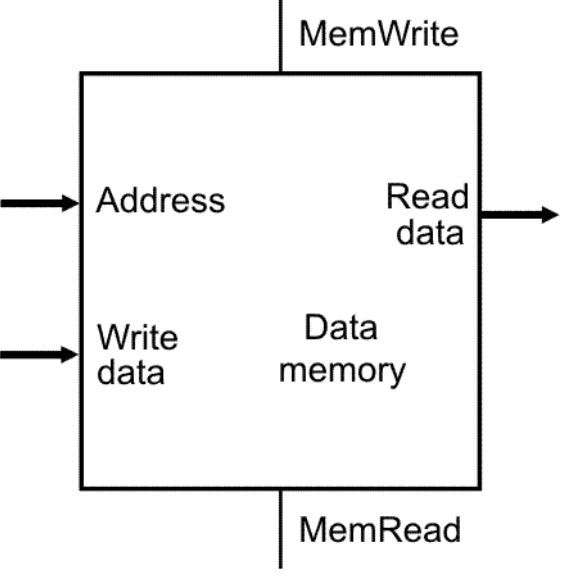

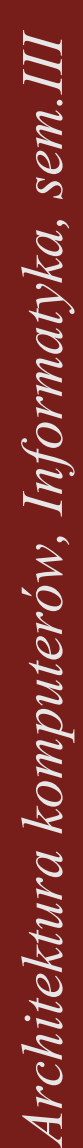

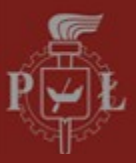

#### **Rozszerzenie znakowe - założenia**

- Układ służy do zmiany reprezentacji liczby całkowitej 16-bitowej na 32-bitową z zachowaniem znaku (w sensie kodu U2)
	- Układ jest kombinacyjny i nie wymaga taktowania

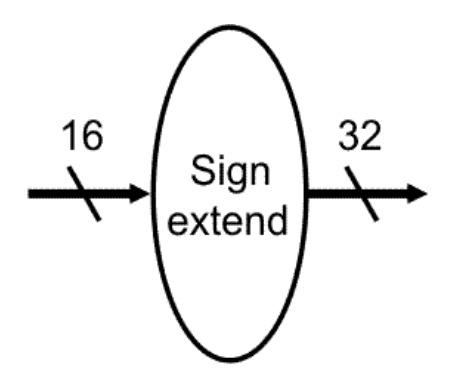

Blok rozszerzenia znakowego

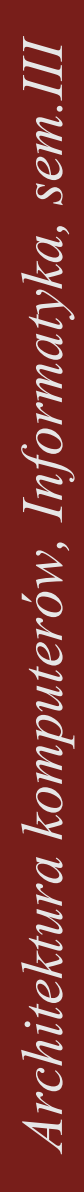

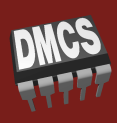

#### **Instrukcje transferu (***Load/Store***)**

- Instrukcje wykonują transfer danych:  $\odot$ 
	- z pamięci danych do rejestru wewnętrznego (*Load*)
	- z rejestru wewnętrznego do pamięci danych (*Store*)
	- dane do transferu: rejestr wewn. (Rr<sub>s</sub>) i adres pamięci (Rr<sub>t</sub>)
	- stała w kodzie instrukcji ułatwia dostęp do pamięci
- Kod instrukcji Load/Store musi zawierać:
	- unikalny numer instrukcji (*opcode*)
	- numery dwóch rejestrów wewnętrznych: r<sub>s</sub>, r<sub>t</sub>
	- stałą (*offset*), która jest dodawana do adresu bazowago

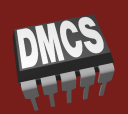

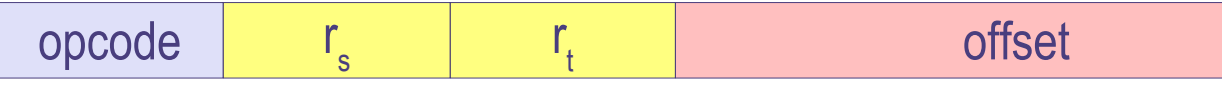

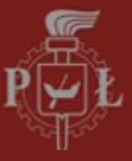

# **Adresowanie pośrednie rejestrowe**

... z przesunięciem (Register Indirect with Offset Addressing)

 $\overline{0}$ 

- Offset może być liczbą dodatnią lub ujemną (U2)
- STORE:

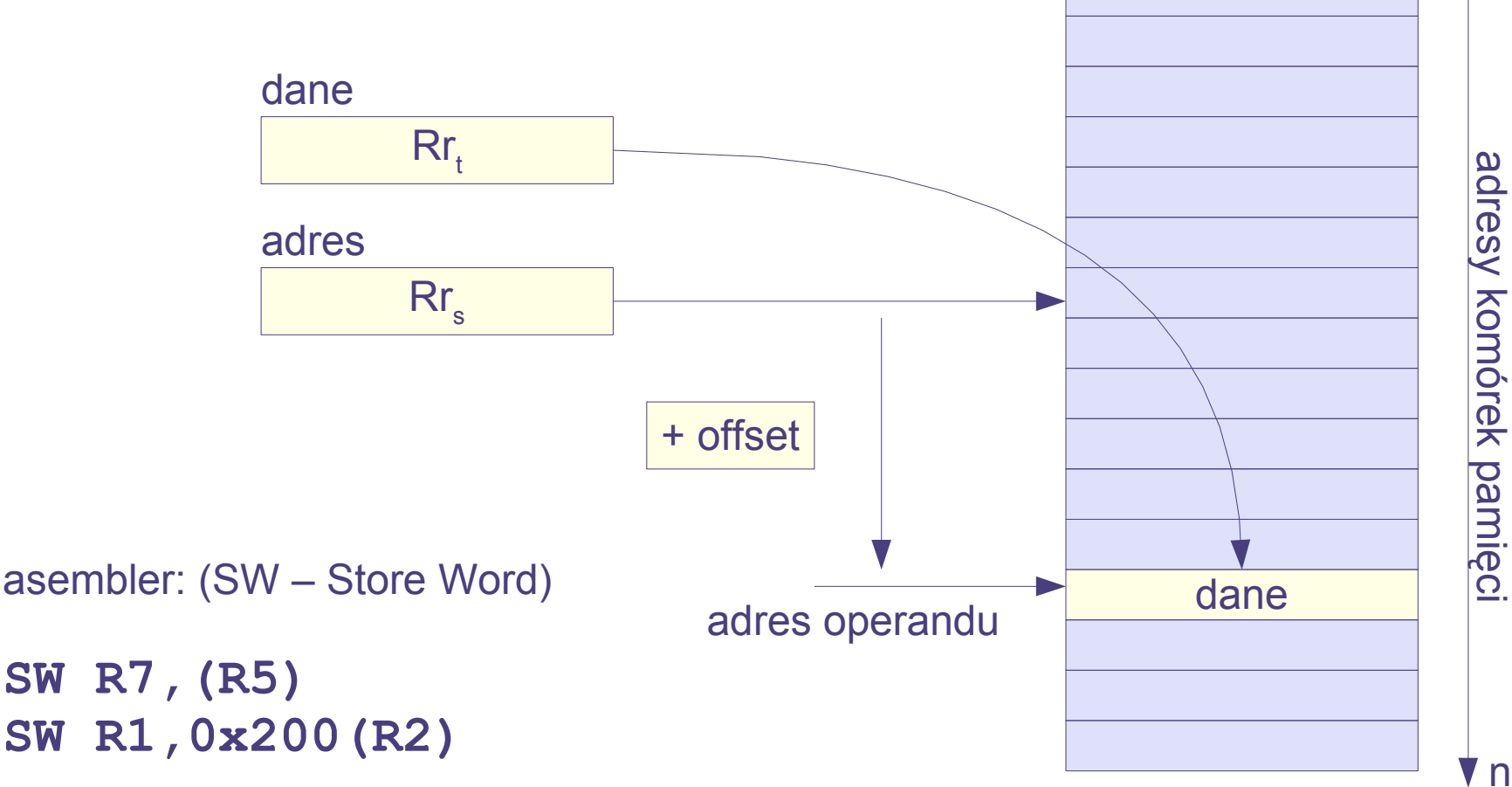

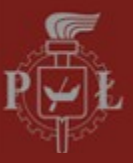

# **Adresowanie pośrednie rejestrowe**

... z przesunięciem (Register Indirect with Offset Addressing) LOAD:  $\odot$ 0

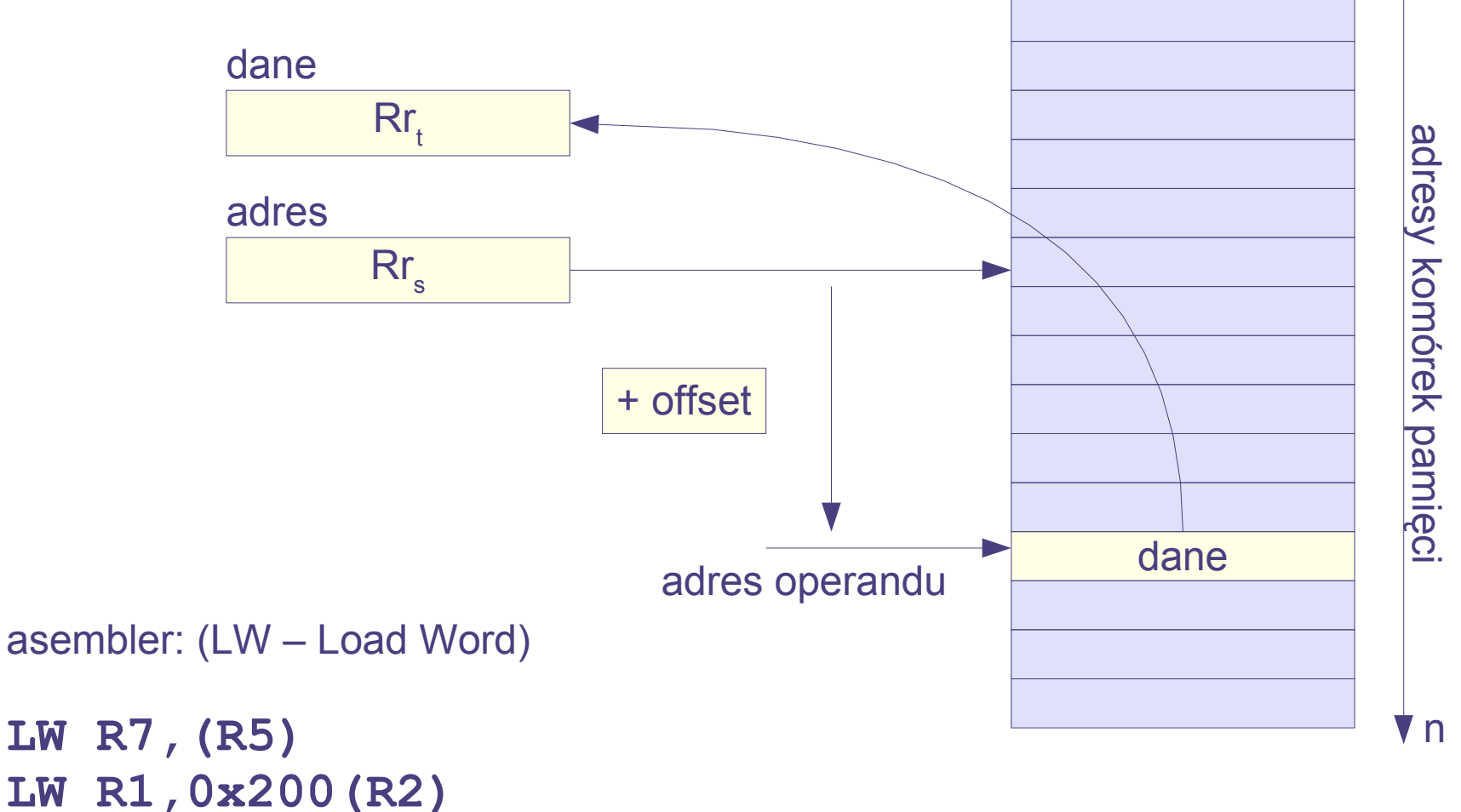

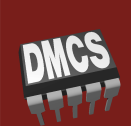

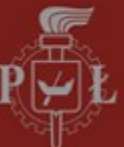

# **Wykonywanie instrukcji** *Load/Store*

- Rejestr Rr s + offset adresuje pamięć danych (*Load/Store*)
- Store: Rejestr Rr, na wejściu pamięci i będzie zapisany (sygnał *MemWrite* aktywny)
- *Load*: Dane z wyjścia pamięci bedą zapisane do rejestru Rrt (sygnały *MemRead i RegWrite* aktywne)

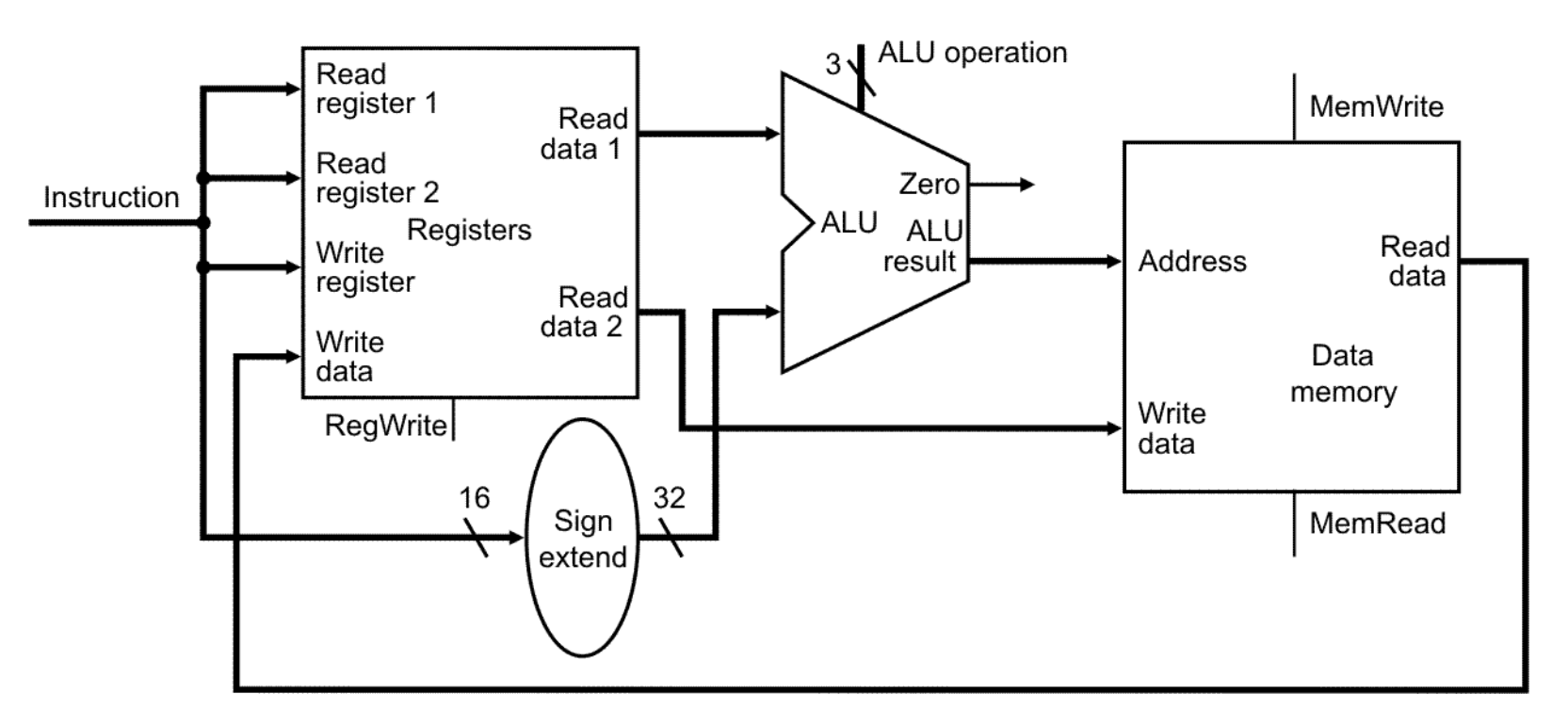

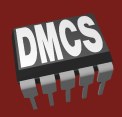

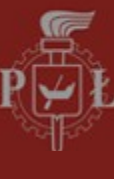

#### **Instrukcje skoków**

- **Skok: odstępstwo od wykonania ciągu instrukcji** zapisanych kolejno w pamięci
- Każda instrukcja skoku polega na modyfikacji rejestru PC
- Skoki absolutne (bezwzględne) i względne
	- absolutne nowa zawartość ładowana do PC
	- względne przesunięcie (+/-) dodawane do PC
- Skoki bezwarunkowe i warunkowe
	- bezwarunkowe skok wykona się zawsze
	- warunkowe skok wykona się w zależności od spełnienia warunku (obliczanego w ALU i sygnalizowanego bitami  $C, V, Z, N,$

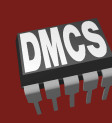

# **Skok względny warunkowy (Z=1)**

- **BEQ Rx,Ry,offset** (Branch if EQual)
	- skocz do adresu PC+offset\*4 jeśli Rx=Ry (Z=1)
- Instrukcje zajmują 4 bajty, więc zakres skoku może być poszerzony: offset\*4
- Kod instrukcji BEQ musi zawierać:
	- unikalny numer instrukcji (*opcode*)
	- numery dwóch rejestrów wewnętrznych: r  $s$ <sup>,</sup>  $r_{t}$
	- stałą (*offset*), która jest dodawana do adresu bazowago

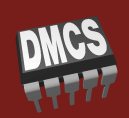

# **Skok względny warunkowy (Z=1)**

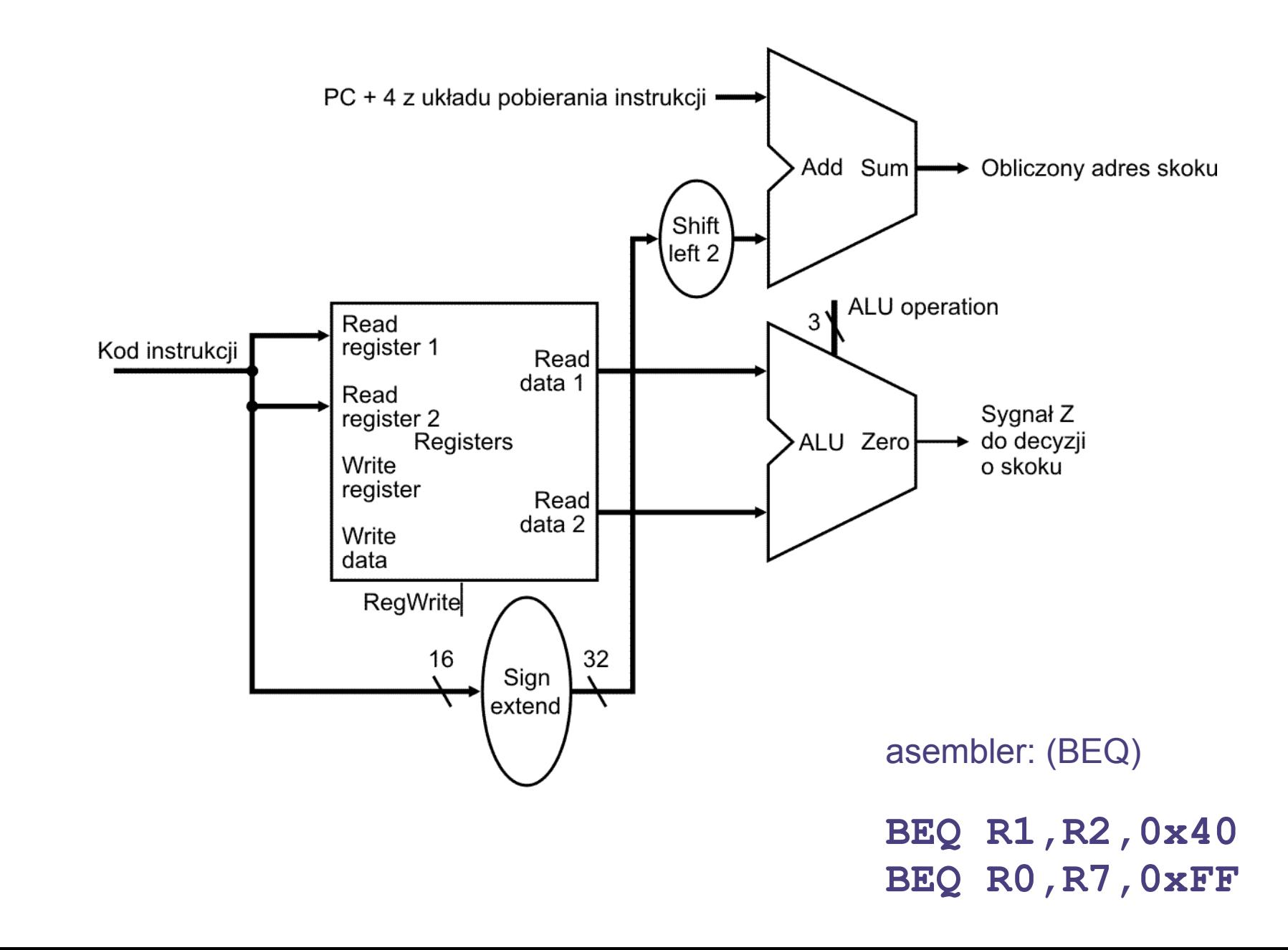

**DNCS** 

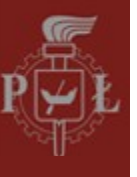

#### **Instrukcje** *R-type* **i** *Load/Store* **razem**

#### Multipleksery:  $\odot$

- ALUSrc: wybór drugiego operandu dla ALU
- MemtoReg: wybór danych do zapisu w rejestrze

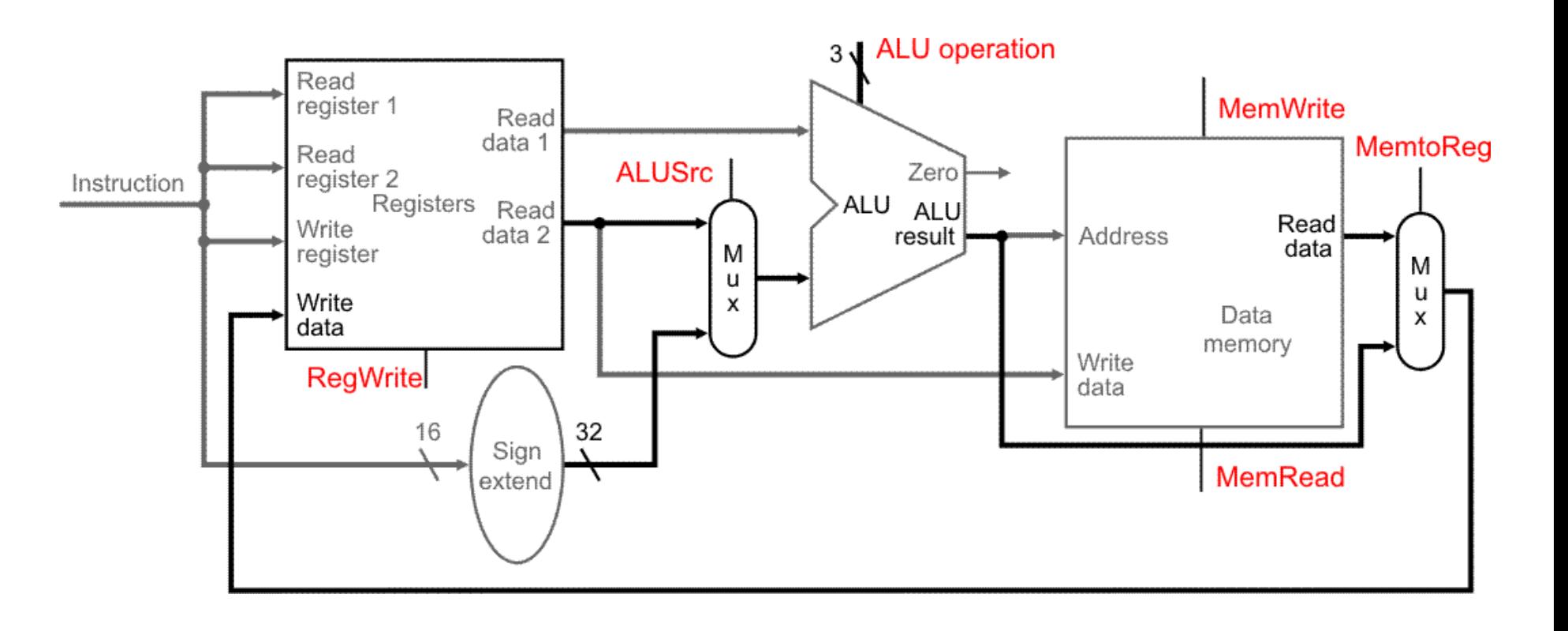

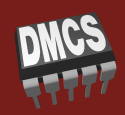

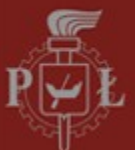

#### *Fetch + R-type, Load/Store*

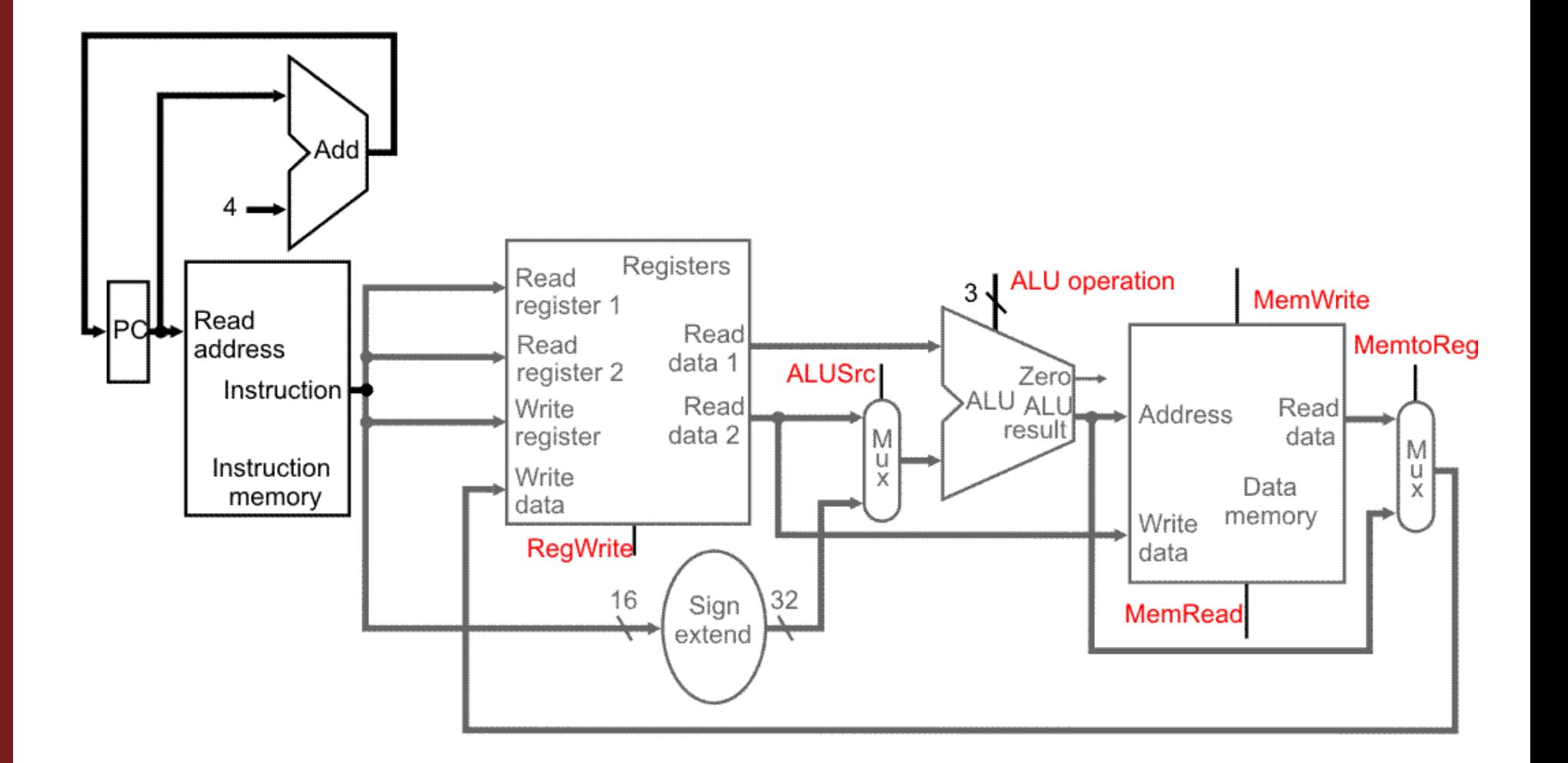

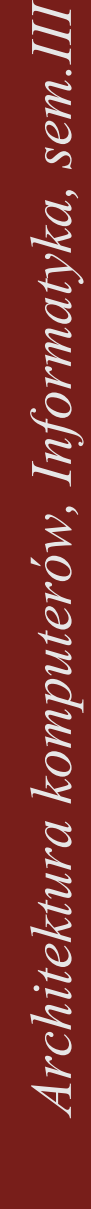

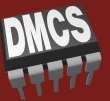

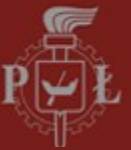

#### *Fetch + R-type, Load/Store, Branch*

- Multiplekser: PCSrc  $\odot$ 
	- wybór nowej wartości PC: PC+4 lub PC+offset\*4

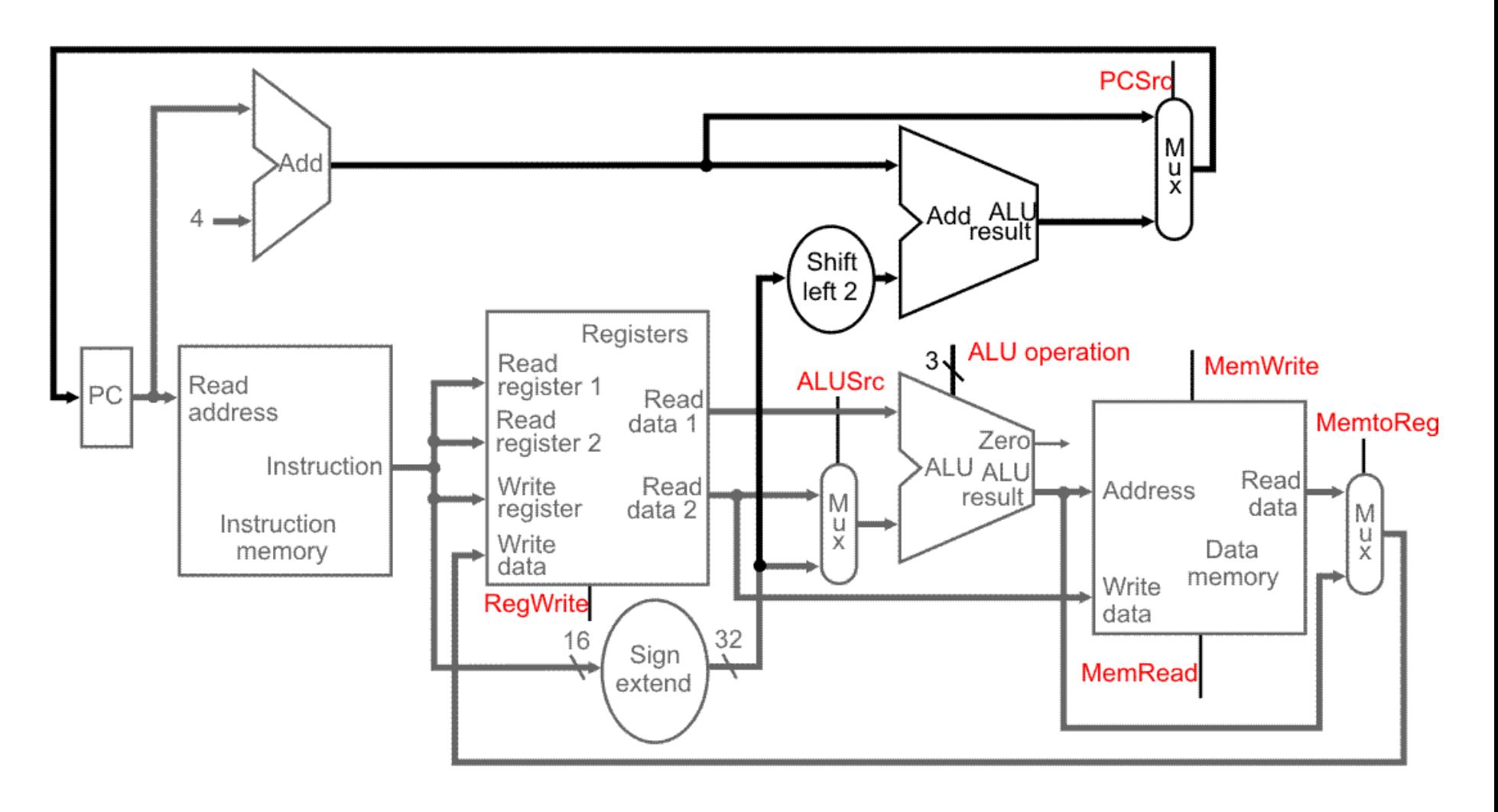

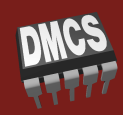

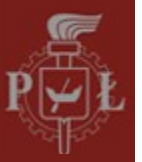

*Architektura komputerów, Informatyka, sem.III*

Architektura komputerów, Informatyka, sem.III

**DNICS** 

#### **Korekcja zapisu do rejestru**

Multiplekser: RegDst  $\odot$ 

> wybór prawidłowego numeru rejestru do modyfikacji  $(R$ -type  $\rightarrow$  r<sub>d</sub>, Load  $\rightarrow$  r<sub>t</sub>)

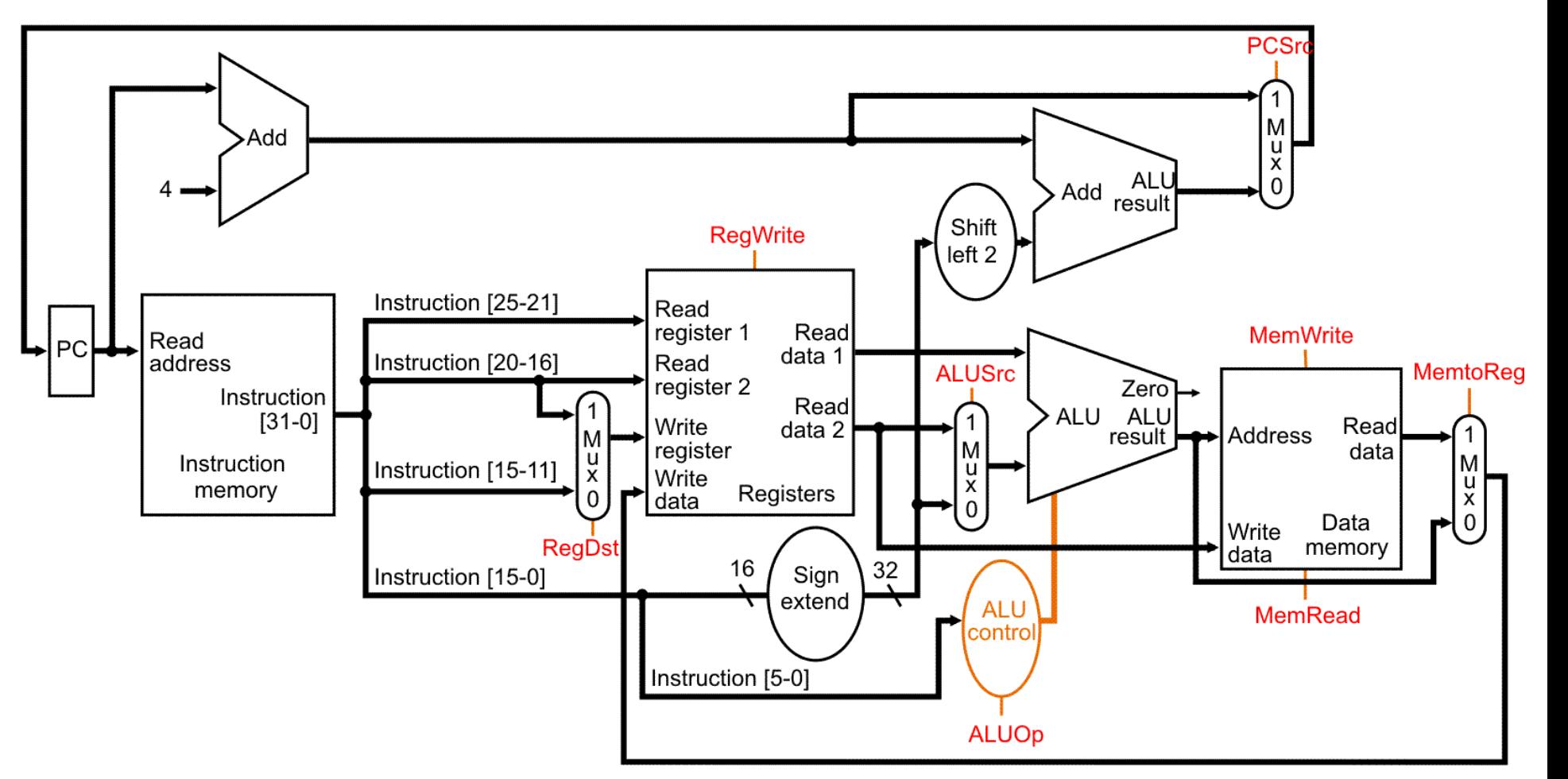

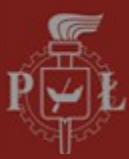

*Architektura komputerów, Informatyka, sem.III*

Architektura komputerów, Informatyka, sem.III

#### **Jednostka sterująca**

*Control*: układ kombinacyjny generujący sygnały sterujące

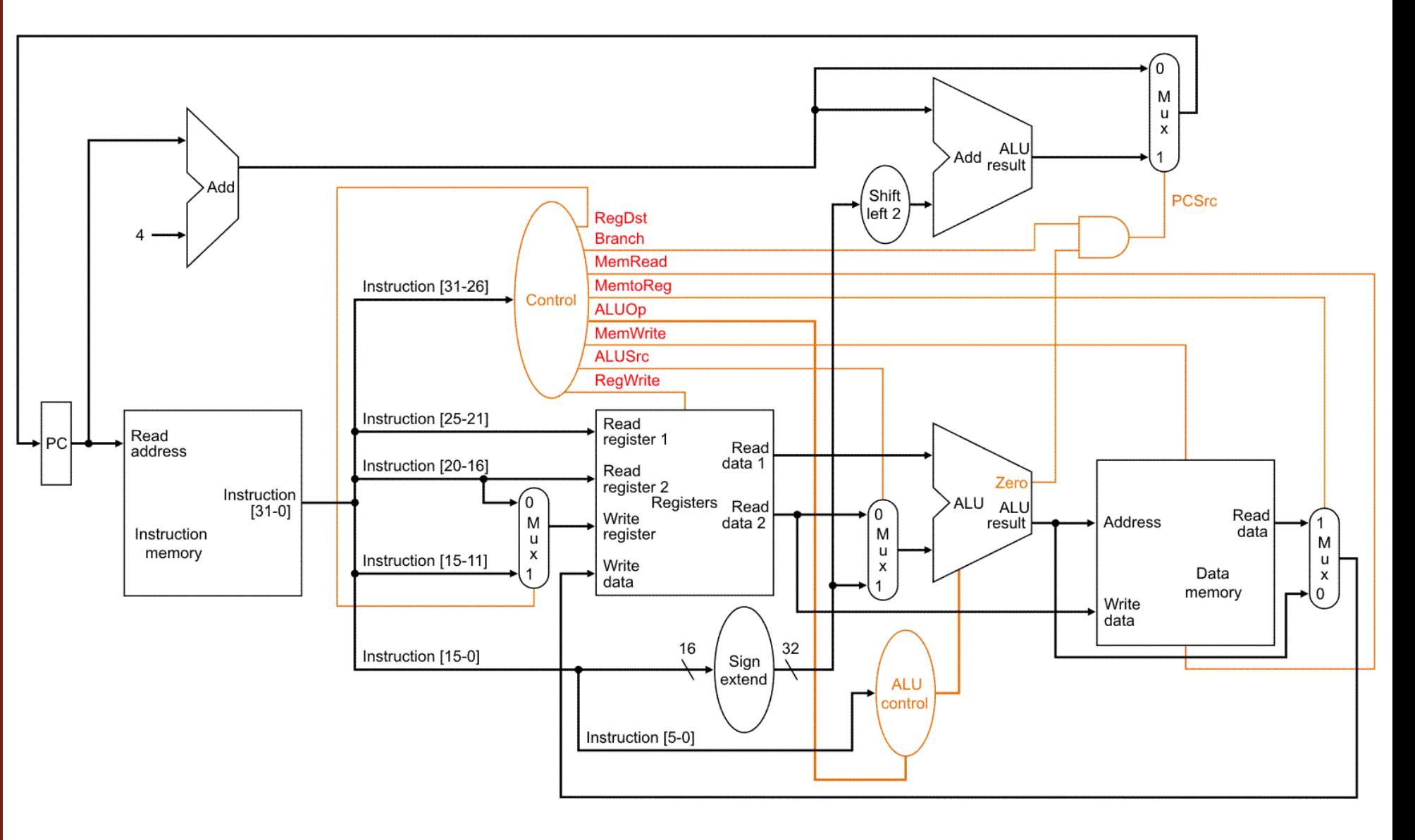

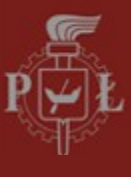

*Architektura komputerów, Informatyka, sem.III*

Architektura komputerów, Informatyka, sem.III

## **Skoki bezwarunkowe absolutne JMP**

- Do PC ładowana jest nowa wartość  $\bigodot$
- Nie są sprawdzane żadne warunki  $\odot$
- Adres skoku, zawarty w instrukcji jest mnożony przez 4
- Brakujące (4) bity mogą być np. uzupełniane z bieżącej zawartości PC (skok w ramach "segmentu" pamięci).
- Multiplekser sterowany sygnałem *Jump*, do wyboru adresu następnej instrukcji

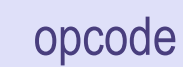

# **Kompletna architektura** *Single-Cycle*

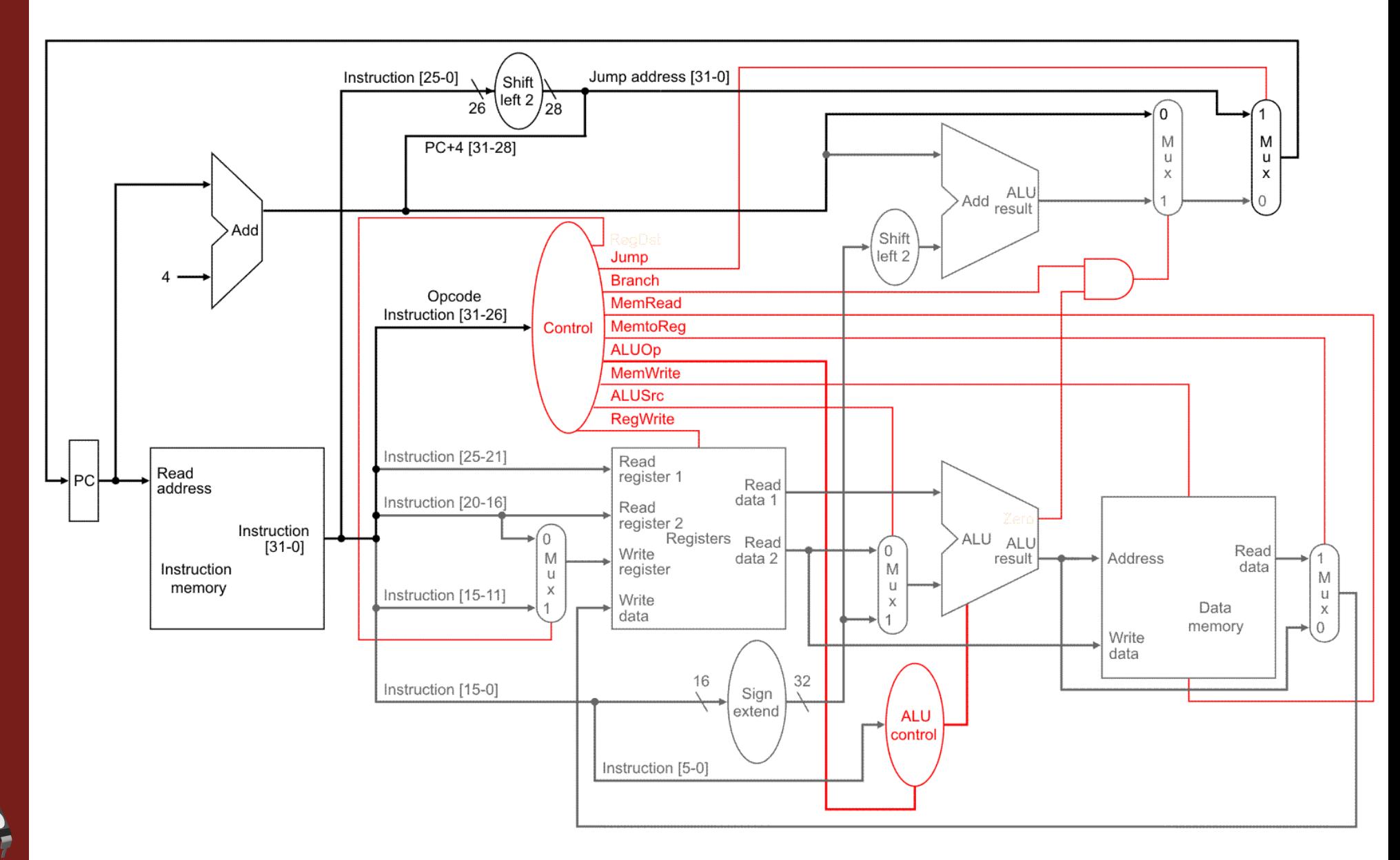

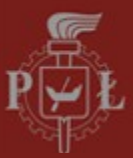

#### **Zestaw instrukcji**

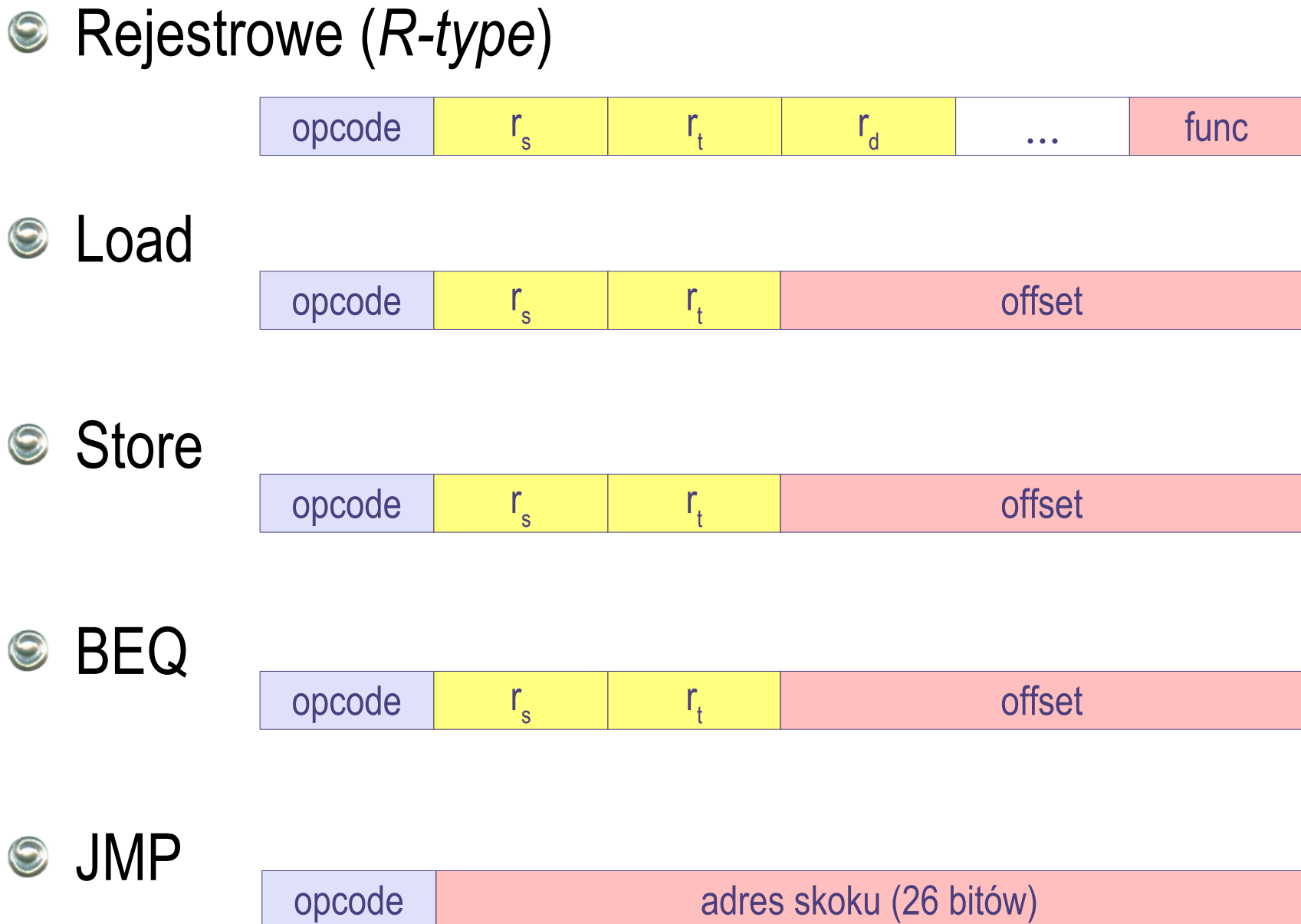

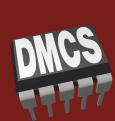

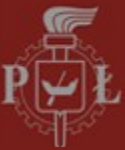

#### **Sterowanie ALU**

- Instrukcje *R-type* mają identyczny *opcode*, ale różnią  $\odot$ się polem *Func*
- Główna jednostka sterująca (*Control*) rozpoznaje  $\odot$ jedynie *opcode* instrukcji i ustawia sygnał *ALUop*
- Jednostka *ALU Control* uwzględnia pole Func tylko dla instrukcji *R-type* (zgłaszanych sygnałem *ALUop*)

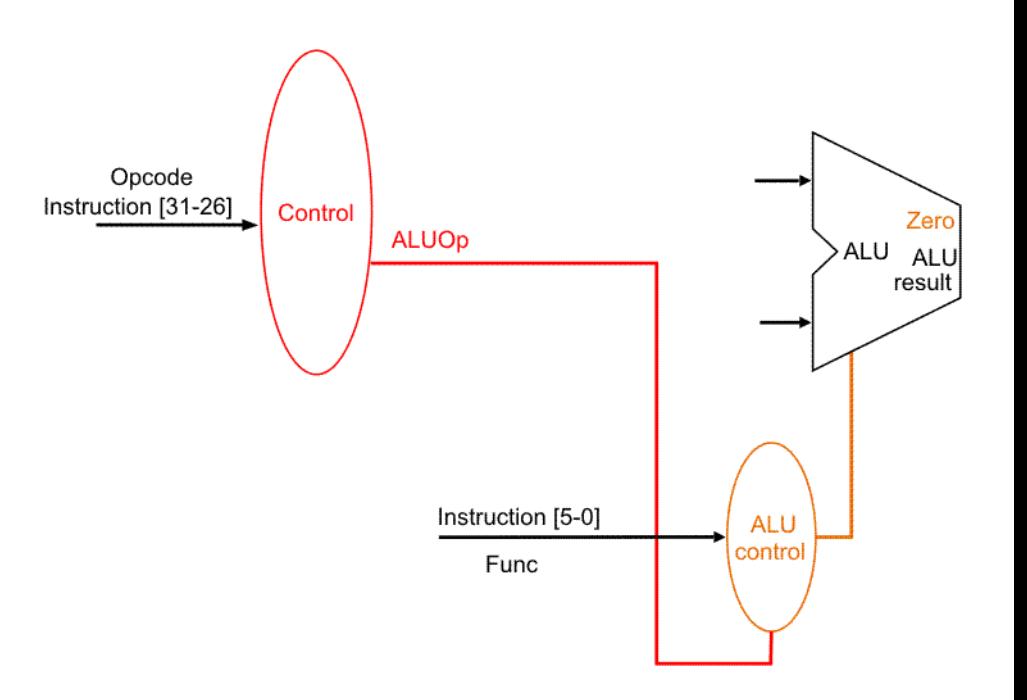

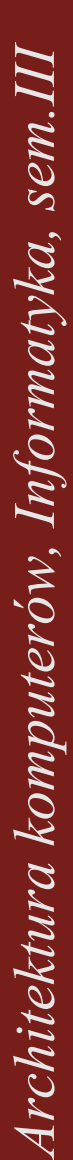

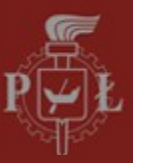

#### **Sterowanie ALU**

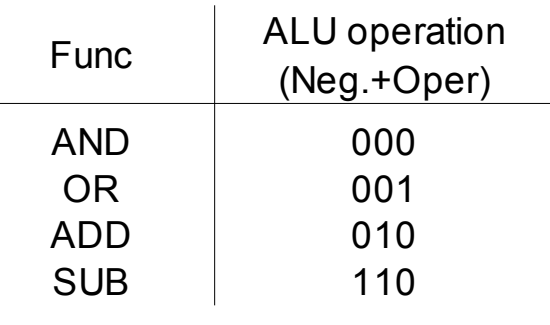

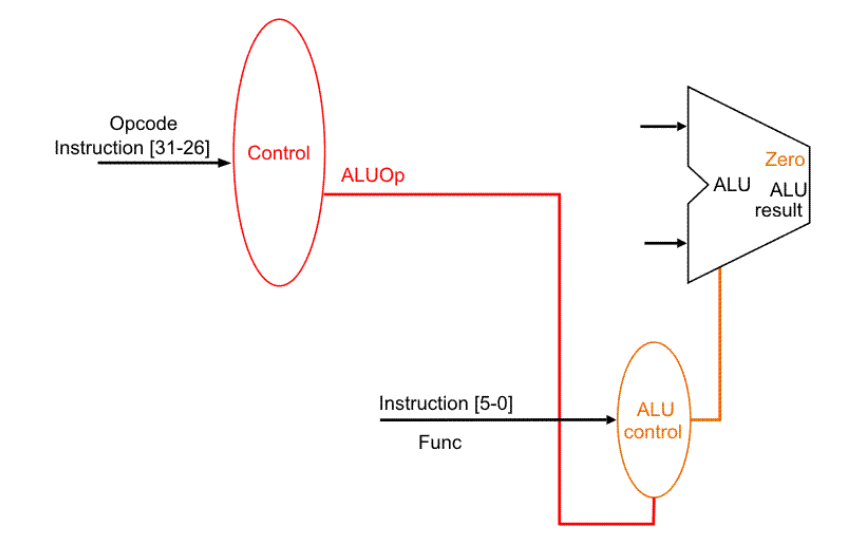

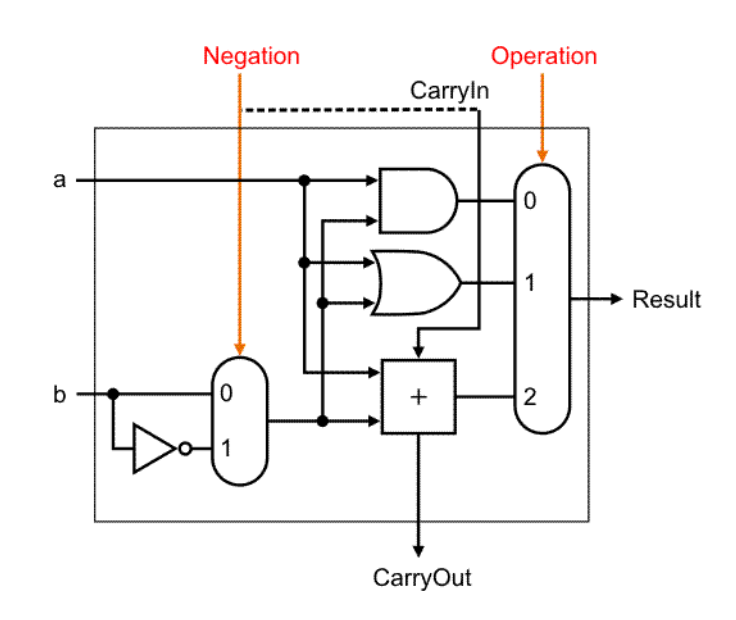

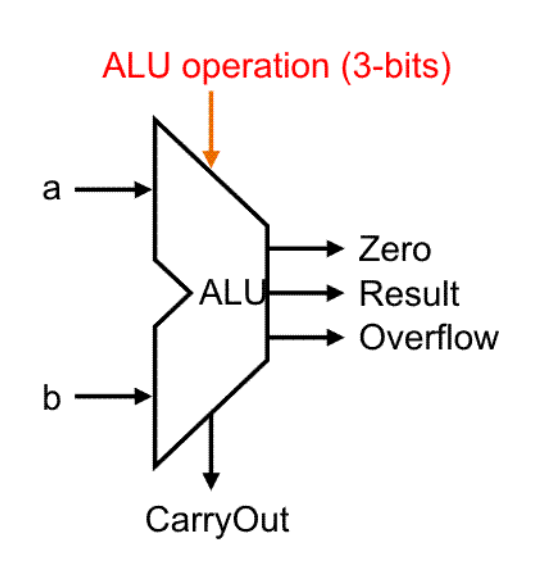

**DNCS** 

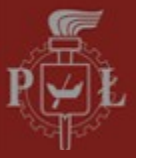

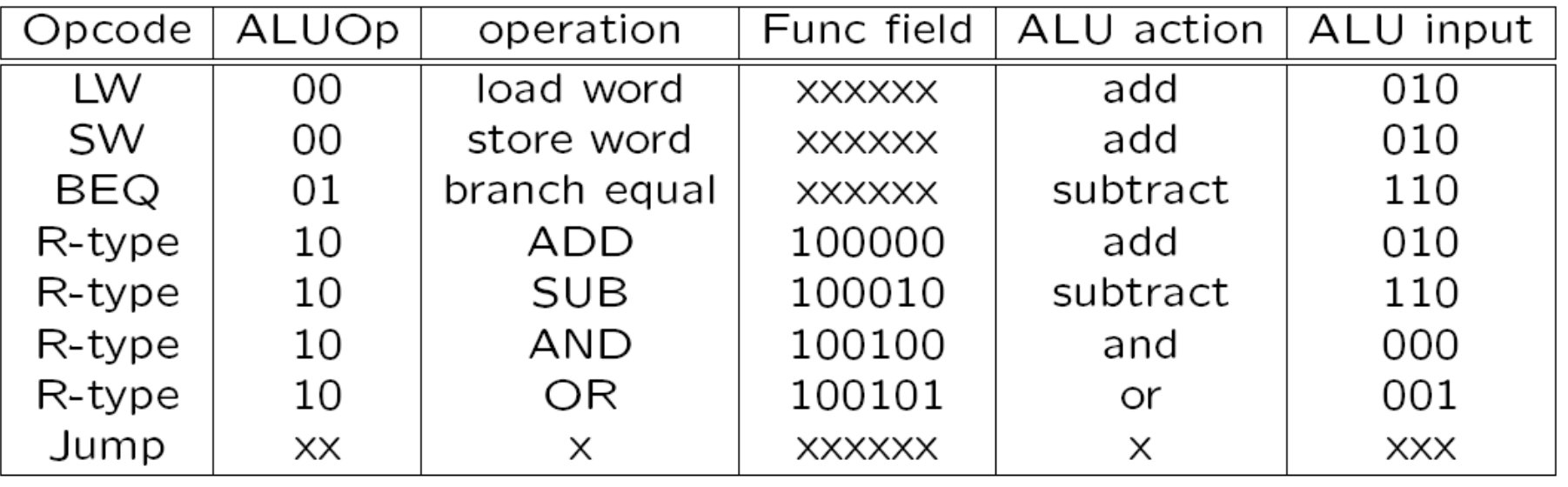

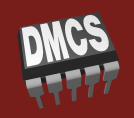